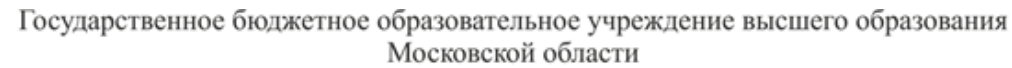

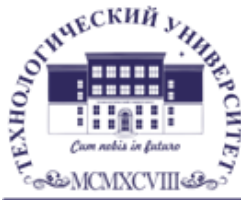

ТЕХНОЛОГИЧЕСКИЙ УНИВЕРСИТЕТ

MOCKOBCKOM OUTACTH<br> **КОЛЛЕДЖ КОСМИЧЕСКОГО МАШИНОСТРОЕНИЯ** И ТЕХНОЛОГИЙ<br> **КОЛЛЕДЖ КОСМИЧЕСКОГО МАШИНОСТРОЕНИЯ** И ТЕХНОЛОГИЙ

**УТВЕРЖДАЮ** Проректор по учебно-методической работе ГБОУ ВО МО «Технологический университет»  $\mathcal{U}(\mathcal{U})$  Н.В. Бабина abusema 2020 r.

### **РАБОЧАЯ ПРОГРАММА УЧЕБНОЙ ПРАКТИКИ**

### **УП.03.01 УЧЕБНАЯ ПРАКТИКА**

09.02.04 Информационные системы (по отраслям)

Базовой подготовки

**Королев, 2020 г.**

**Автор: Никонова Д.Н., Беспалова М.А. Рабочая программа учебной практики УП.03.01. – Королёв МО: «МГОТУ», 2020 - 24 с.**

Рабочая программа учебной практики составлена в соответствии с требованиями Федерального государственного образовательного стандарта среднего профессионального образования (далее - ФГОС СПО) и учебного плана по специальности 09.02.04 «Информационные системы (по отраслям)».

Рабочая программа рассмотрена и одобрена на заседании цикловой комиссии по специальности 09.02.04 «Информационные системы (по отраслям)» 28.08.2020 г., протокол № 1.

Рабочая программа утверждена на заседании УМС ГБОУ ВО МО «Технологический университет» 31.08.2020 г., протокол № 1.

# **СОДЕРЖАНИЕ**

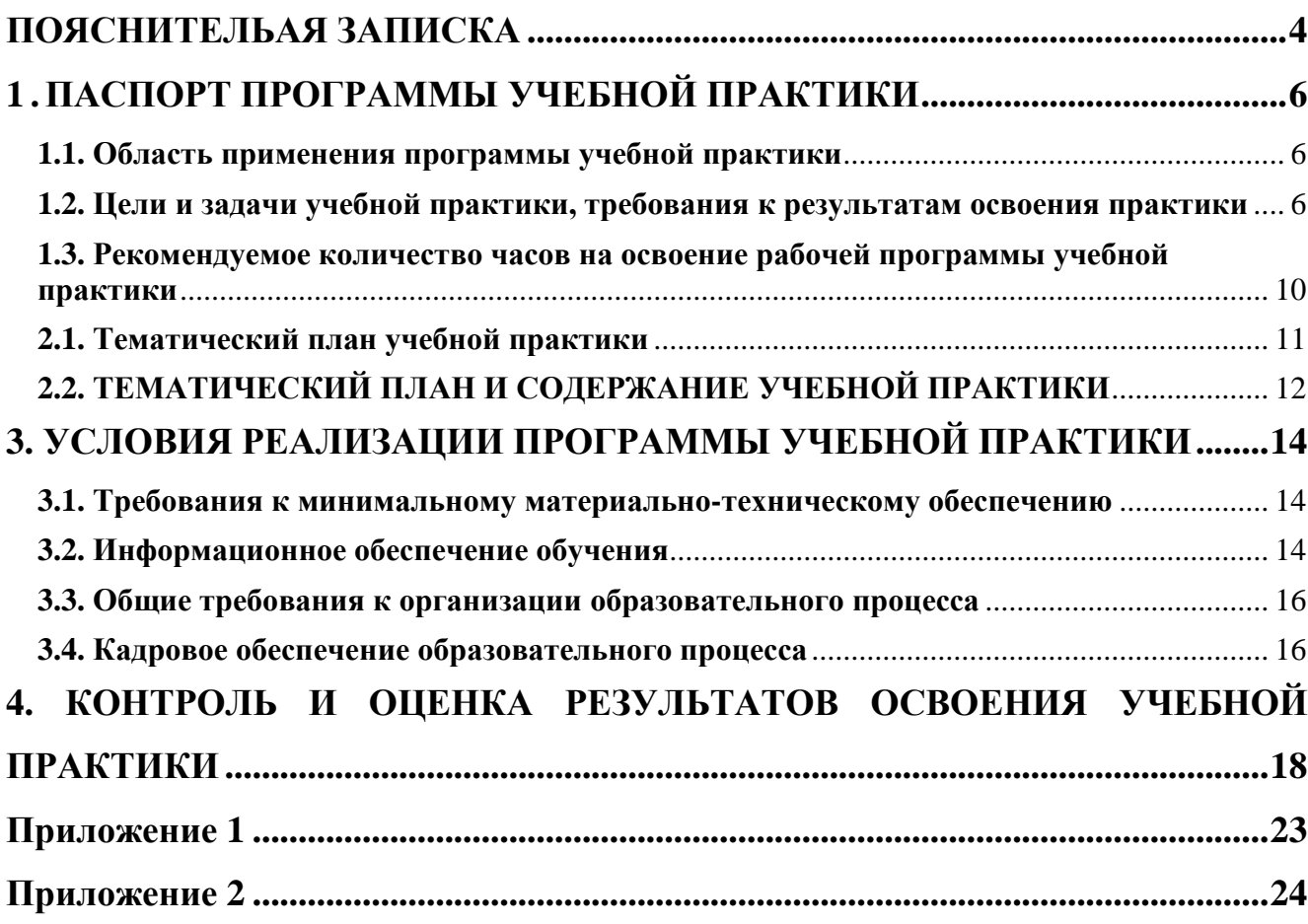

#### **ПОЯСНИТЕЛЬАЯ ЗАПИСКА**

<span id="page-3-0"></span>Рабочая программа учебной практики УП.03.01 по профессиональному модулю ПМ.03 Выполнение работ по одной или нескольким профессиям рабочих, должностям служащих составлена на основе Федерального государственного образовательного стандарта среднего профессионального образования по специальности 09.02.04 «Информационные системы (по отраслям)» и предназначена для реализации требований к результатам освоения по ФГОС СПО.

Цель проведения учебной практики – приобретение практических навыков работы в области выполнения работ по одной или нескольким профессиям рабочих, должностям служащих.

Основные задачи учебной практики:

- формирование у студентов знаний, умений и навыков, профессиональных компетенций, профессионально значимых личностных качеств;

- развитие профессионального интереса, формирование мотивационно целостного отношения к профессиональной деятельности, готовности к выполнению профессиональных задач в соответствии с нормами морали, профессиональной этики и служебного этикета;

- адаптация студентов к профессиональной деятельности.

В процессе проведения учебной практики обучающиеся овладевают следующими профессиональными компетенциями:

ПК 1.7. Производить инсталляцию и настройку информационной системы в рамках своей компетенции, документировать результаты работ.

ПК 2.4. Формировать отчетную документацию по результатам работ.

Программа учебной практики по специальности 09.02.04 Информационные системы (по отраслям) содержит тематический план и задания по профессиональному модулю. Задания учебной практики направлены на формирование у студентов профессиональных умений и первоначального практического опыта для последующего освоения ими общих и профессиональных

компетенций по избранной специальности и реализуемых в рамках профессионального цикла по видам профессиональной деятельности.

Учебная практика УП.03.01 профессионального модуля ПМ.03 Выполнение работ по одной или нескольким профессиям рабочих, должностям служащих проводится в кабинетах Колледжа преподавателями специальных дисциплин профессионального цикла.

В заданиях учебной практики ПМ.03 Выполнение работ по одной или нескольким профессиям рабочих, должностям служащих включены темы:

- Тема 1.1. Введение
- Тема 1.2. Аппаратное обеспечение ПК
- Тема 1.3.Программное обеспечение ПК
- Тема 1.4. Технология обработки текстовой информации
- Тема 1.5. Технология обработки табличной информации
- Тема 1.6. Средства создания презентаций
- Тема 1.7. Обработка растровой графической информации
- Тема 1.8. Обработка векторной графической информации
- Тема 1.9. САПР
- Тема 1.10. Обработка аудио- и видеоинформации
- Тема 1.11. Тиражирование информации

По итогам учебной практики студент оформляет и защищает отчет.

В период выполнения заданий учебной практики профессионального модуля на студентов распространяются требования охраны труда и правила внутреннего распорядка.

Задания учебной практики профессиональных модулей разработаны для специальности 09.02.04 Информационные системы (по отраслям) и являются едиными для обучающихся всех форм обучения.

Продолжительность учебной практики по профессиональному модулю 144 часа.

### **1 .ПАСПОРТ ПРОГРАММЫ УЧЕБНОЙ ПРАКТИКИ**

#### <span id="page-5-0"></span>**1.1. Область применения программы учебной практики**

<span id="page-5-1"></span>Рабочая программа учебной практики является частью профессионального модуля основной профессиональной образовательной программы в соответствии с ФГОС по специальности СПО 09.02.04 «Информационные системы (по отраслям)» в части освоения основного вида профессиональной деятельности (ВПД) – Выполнение работ по одной или нескольким профессия рабочих, должностям служащих.

Рабочая программа учебной практики предназначена для подготовки студентов к выполнению профессиональных задач, приобретения практических навыков работы в области выполнения работ по одной или нескольким профессия рабочих, должностям служащих и соответствующих профессиональных компетенций (ПК):

ПК 1.7. Производить инсталляцию и настройку информационной системы в рамках своей компетенции, документировать результаты работ.

ПК 2.4. Формировать отчетную документацию по результатам работ.

## <span id="page-5-2"></span>**1.2. Цели и задачи учебной практики, требования к результатам освоения практики**

С целью овладения указанным видом профессиональной деятельности и соответствующими профессиональными компетенциями студент в ходе освоения учебной практики должен:

#### **иметь практический опыт:**

- подключения кабельной системы персонального компьютера, периферийного и мультимедийного оборудования;

- настройки параметров функционирования персонального компьютера, периферийного и мультимедийного оборудования;

ввода цифровой и аналоговой информации в персональный компьютер с различных носителей, периферийного и мультимедийного оборудования; сканирования, обработки и распознавания документов;

- конвертирования медиафайлов в различные форматы, экспорта и импорта файлов в различные программы-редакторы;

- обработки аудио-, визуального и мультимедийного контента с помощью специализированных программ-редакторов;

- создания и воспроизведения видеороликов, презентаций, слайд-шоу, медиафайлов и другой итоговой продукции из исходных аудио, визуальных и мультимедийных компонентов;

- осуществления навигации по ресурсам, поиска, ввода и передачи данных с помощью технологий и сервисов сети Интернет;

- управления медиатекой цифровой информации; передачи и размещения цифровой информации;

- тиражирования мультимедиа контента на съемных носителях информации; осуществления навигации по ресурсам, поиска, ввода и передачи данных с помощью технологий и сервисов сети Интернет;

- публикации мультимедиа контента в сети Интернет;

#### **уметь:**

- подключать и настраивать параметры функционирования персонального компьютера, периферийного и мультимедийного оборудования;

- настраивать основные компоненты графического интерфейса операционной системы и специализированных программ-редакторов;

- управлять файлами данных на локальных, съемных запоминающих устройствах, а также на дисках локальной компьютерной сети и в сети Интернет;

- производить распечатку, копирование и тиражирование документов на принтере и других периферийных устройствах вывода;

распознавать сканированные текстовые документы с помощью программ распознавания текста;

- вводить цифровую и аналоговую информацию в персональный компьютер с различных носителей, периферийного и мультимедийного оборудования;

- создавать и редактировать графические объекты с помощью программ для обработки растровой и векторной графики;

- конвертировать файлы с цифровой информацией в различные форматы;

- производить сканирование прозрачных и непрозрачных оригиналов;

- производить съемку и передачу цифровых изображений с фото- и видеокамеры на персональный компьютер;

- обрабатывать аудио, визуальный контент и медиафайлы средствами звуковых, графических и видео-редакторов;

- создавать видеоролики, презентации, слайд-шоу, медиафайлы и другую итоговую продукцию из исходных аудио, визуальных и мультимедийных компонентов;

- воспроизводить аудио, визуальный контент и медиафайлы средствами персонального компьютера и мультимедийного оборудования;

- производить распечатку, копирование и тиражирование документов на принтере и других периферийных устройствах вывода;

- использовать мультимедиа-проектор для демонстрации содержимого экранных форм с персонального компьютера;

- подключать периферийные устройства и мультимедийное оборудование к персональному компьютеру и настраивать режимы их работы;

- создавать и структурировать хранение цифровой информации в медиатеке персональных компьютеров и серверов;

- передавать и размещать цифровую информацию на дисках персонального компьютера, а также дисковых хранилищах локальной и глобальной компьютерной сети; тиражировать мультимедиа контент на различных съемных носителях информации;

- осуществлять навигацию по веб-ресурсам Интернета с помощью веббраузера;

- создавать и обмениваться письмами электронной почты;

- публиковать мультимедиа контент на различных сервисах в сети Интернет;

#### **знать:**

устройство персональных компьютеров, основные блоки, функции и технические характеристики; архитектуру, состав, функции и классификацию операционных систем персонального компьютера;

- виды и назначение периферийных устройств, их устройство и принцип действия, интерфейсы подключения и правила эксплуатации;

- принципы установки и настройки основных компонентов операционной системы и драйверов периферийного оборудования;

- принципы цифрового представления звуковой, графической, видео и мультимедийной информации в персональном компьютере;

- виды и параметры форматов аудио-, графических, видео- и мультимедийных файлов и методы их конвертирования;

- назначение, возможности, правила эксплуатации мультимедийного оборудования;

- основные типы интерфейсов для подключения мультимедийного оборудования; основные приемы обработки цифровой информации;

- назначение, разновидности и функциональные возможности программ обработки звука;

- назначение, разновидности и функциональные возможности программ обработки графических изображений;

- назначение, разновидности и функциональные возможности программ обработки видео- и мультимедиа контента;

- структуру, виды информационных ресурсов и основные виды услуг в сети Интернет;

- назначение, разновидности и функциональные возможности программ для создания веб-страниц;

- назначение, разновидности и функциональные возможности программ для публикации мультимедиа контента;

- структуру, виды информационных ресурсов и основные виды услуг в сети Интернет.

### <span id="page-9-0"></span>**1.3. Рекомендуемое количество часов на освоение рабочей программы учебной практики**

Рабочая программа рассчитана на прохождение студентами практики в объеме 144 часов.

# **2. СТРУКТУРА И СОДЕРЖАНИЕ УЧЕБНОЙ ПРАКТИКИ**

# **2.1. Тематический план учебной практики**

<span id="page-10-0"></span>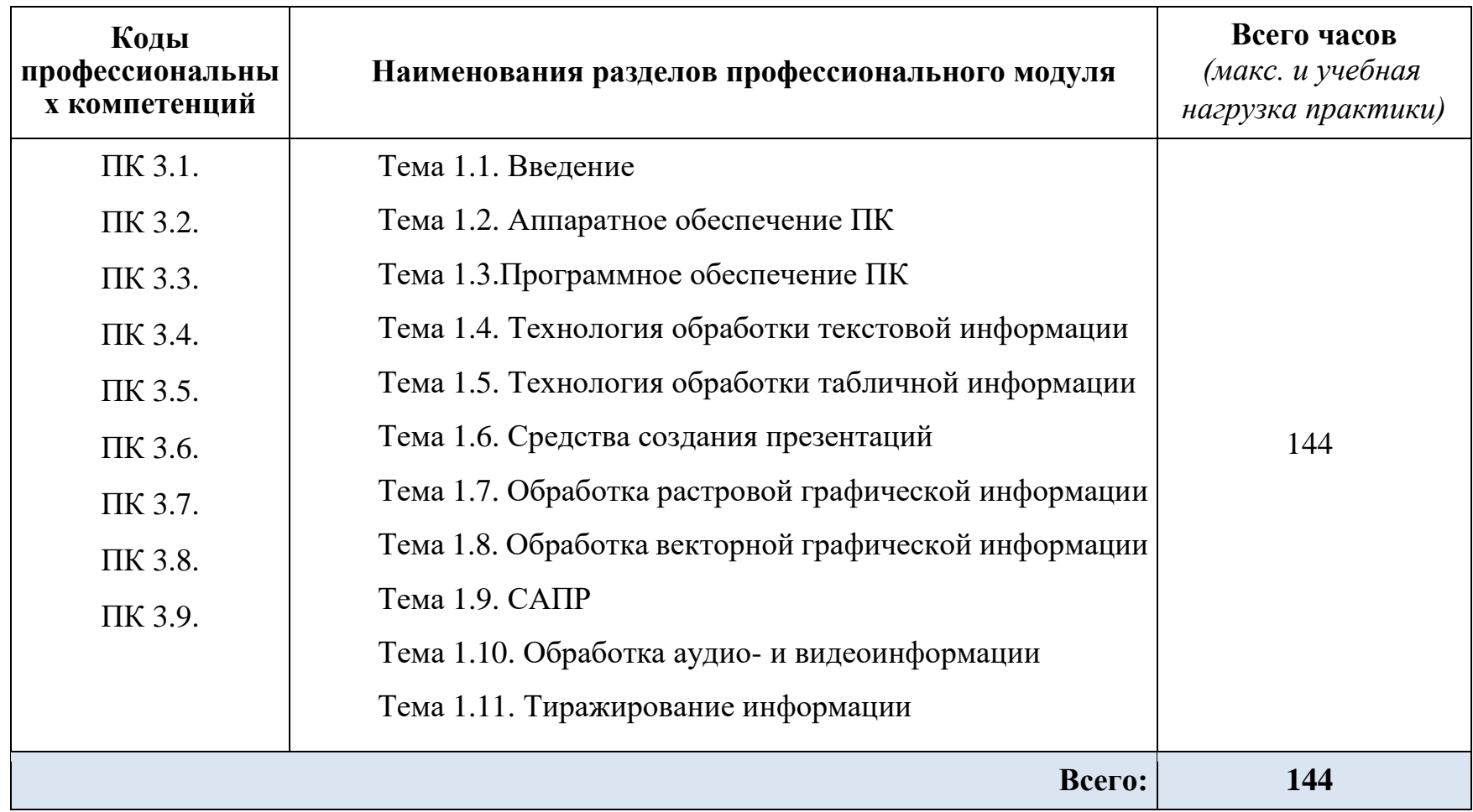

<span id="page-11-0"></span>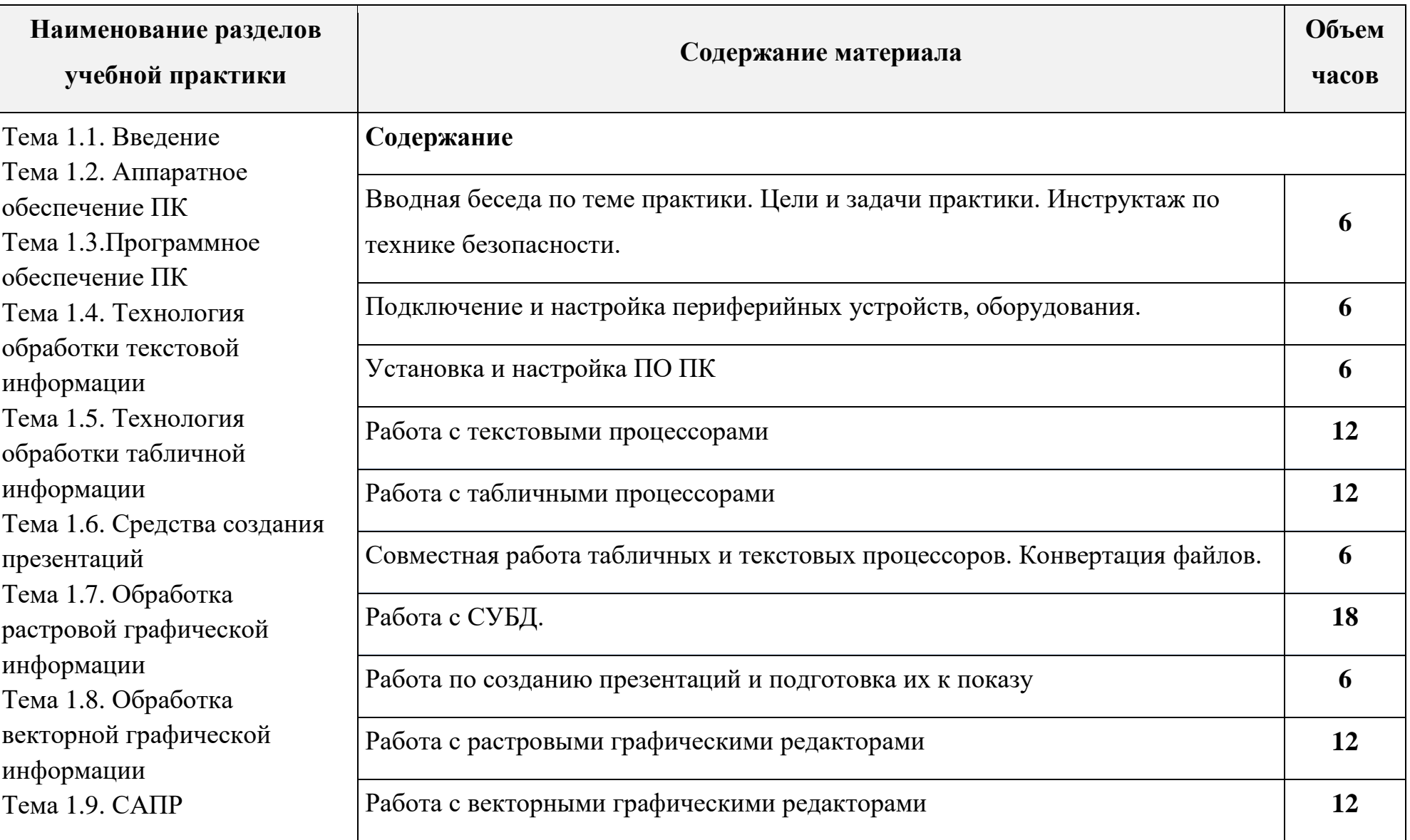

# **2.2. ТЕМАТИЧЕСКИЙ ПЛАН И СОДЕРЖАНИЕ УЧЕБНОЙ ПРАКТИКИ**

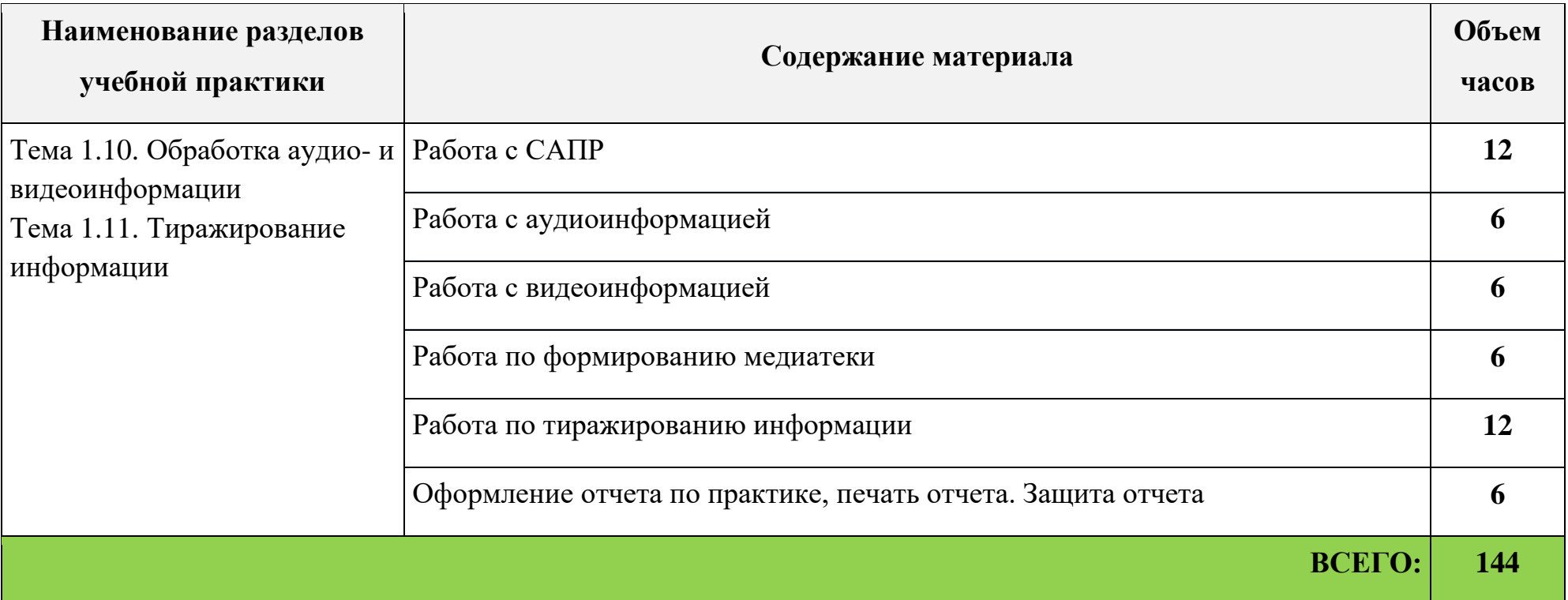

### <span id="page-13-0"></span>**3. УСЛОВИЯ РЕАЛИЗАЦИИ ПРОГРАММЫ УЧЕБНОЙ ПРАКТИКИ**

## <span id="page-13-1"></span>**3.1. Требования к минимальному материально-техническому обеспечению**

Реализация программы модуля предполагает наличие учебного кабинета «Программирования и баз данных», лаборатории «Информационных систем».

#### **Необходимое оборудование**:

- компьютеры;
- принтер;
- сканер;
- МФУ;
- web-камера;
- USB-накопители;
- локальная сеть;
- компоненты системного блока;
- проектор;
- экран;
- программное обеспечение общего и профессионального назначения;
- комплект учебно-методической документации.

Учебные классы содержат необходимый комплект учебно-методической документации, стандартов разработки автоматизированных информационных систем и программных продуктов, раздаточный материал для индивидуальной работы студентов по всем разделам программы учебной практики.

#### <span id="page-13-2"></span>**3.2. Информационное обеспечение обучения**

# **Перечень рекомендуемых учебных изданий, Интернет-ресурсов, дополнительной литературы**

#### **Основные источники:**

1. Пакеты прикладных программ: Учебное пособие / Синаторов С.В. - М.: Альфа-М: НИЦ ИНФРА-М, 2016. - 256 с.: ил.; 60x90 1/16. - (ПРОФИль).

(переплет) ISBN 978-5-98281-275-9. Режим доступа: <http://znanium.com/catalog.php?bookinfo=546662>

- 2. Основы работы в Microsoft Office 2013: Учебное пособие / А.В. Кузин, Е.В. Чумакова. - М.: Форум: НИЦ ИНФРА-М, 2015. - 160 с.: 70x100 1/16. - (Высшее образование). (обложка) ISBN 978-5-00091-024-5. Режим доступа: <http://znanium.com/catalog.php?bookinfo=495075>
- 3. Информационные технологии в профессиональной деятельности. Технические специальности : учебник / Е. В. Михеева, О. И. Титова ; Е.В. Михеева, О.И. Титова. - 1-е изд. - М. : Издательский центр "Академия", 2014. - 416 с.
- 4. Компьютерная графика и web-дизайн: Учебное пособие / Т.И. Немцова, Т.В. Казанкова, А.В. Шнякин. - М.: ИД ФОРУМ: НИЦ ИНФРА-М, 2014. - 400 с. Режим доступа: <http://znanium.com/catalog.php?bookinfo=458966>
- 5. Компьютерная графика. КОМПАС и AutoCAD: Учебное пособие / Конакова И.П., Пирогова И.И., - 2-е изд., стер. - М.:Флинта, Изд-во Урал. ун-та, 2017. 146 с. ISBN 978-5-9765-3136-9 Режим доступа: <http://znanium.com/catalog.php?bookinfo=947718>
- 6. Photoshop шаг за шагом. Практикум: Учебное пособие / Кравченко Л.В., Кравченко С.И. - М.:Форум, НИЦ ИНФРА-М, 2016. - 136 с.: 70x100 1/16 (Обложка) ISBN 978-5-91134-800-7 Режим доступа: <http://znanium.com/catalog.php?bookinfo=545624>

#### **Дополнительные источники:**

- 1. КОМПЬЮТЕРНАЯ ГРАФИКА / Светлана Александровна, Галина Александровна ; Селезнева С.А.,Волкова Г.А. - Пенза : РИО ПГСХА, 2014. - 95с. Режим доступа: <http://rucont.ru/efd/244789>
- 2. Шпаков, П. С. Основы компьютерной графики [Электронный ресурс] : учеб. пособие / П. С. Шпаков, Ю. Л. Юнаков, М. В. Шпакова. – Красноярск : Сиб. федер. ун-т, 2014. – 398 с. - ISBN 978-5-7638-2838-2 Режим доступа: <http://znanium.com/catalog.php?bookinfo=507976>

#### **Интернет – ресурсы:**

1. Электронная библиотечная система [Электронный ресурс]. Режим доступа: <http://znanium.com/>

#### **3.3. Общие требования к организации образовательного процесса**

<span id="page-15-0"></span>Учебная практика ПМ.03 Выполнение работ по одной или нескольким профессиям рабочих, должностям служащих проводится концентрированно.

Учебная практика представляет собой вид учебных занятий, непосредственно ориентированных на профессионально-практическую подготовку обучающихся.

По окончании учебной практики студентам выставляется оценка на основании текущего и итогового контроля их работы в виде дифференцированного зачета.

#### **3.4. Кадровое обеспечение образовательного процесса**

<span id="page-15-1"></span>Реализация рабочей программы учебной практики должна обеспечиваться педагогическими кадрами, имеющими среднее профессиональное или высшее профессиональное образование, соответствующее профилю преподаваемой дисциплины (модуля). Опыт деятельности в организациях соответствующей профессиональной сферы является обязательным для преподавателей, отвечающих за освоение обучающимся профессионального цикла; эти преподаватели и мастера производственного обучения должны проходить стажировку в профильных организациях не реже одного раза в 3 года.

К образовательному процессу могут быть привлечены преподаватели из числа действующих руководителей и работников профильных организаций, предприятий и учреждений.

Инженерно-педагогический состав: преподаватели профессионального цикла имеют базовое образование или ученую степень, соответствующие профилю преподаваемой дисциплины.

Мастера производственного обучения должны иметь на 1-2 разряда по профессии рабочего выше, чем предусмотрено образовательным стандартом для выпускников.

Требования к квалификации педагогических (инженерно-педагогических) кадров, обеспечивающих обучение по междисциплинарному курсу (курсам):

наличие высшего профессионального образования, соответствующего профилю модуля «Выполнение работ по одной или нескольким профессиям рабочих, должностям служащих».

Требования к квалификации педагогических кадров, осуществляющих руководство практикой:

инженерно-педагогический состав: дипломированные специалисты – преподаватели междисциплинарных курсов.

# **4. КОНТРОЛЬ И ОЦЕНКА РЕЗУЛЬТАТОВ ОСВОЕНИЯ УЧЕБНОЙ ПРАКТИКИ**

<span id="page-17-0"></span>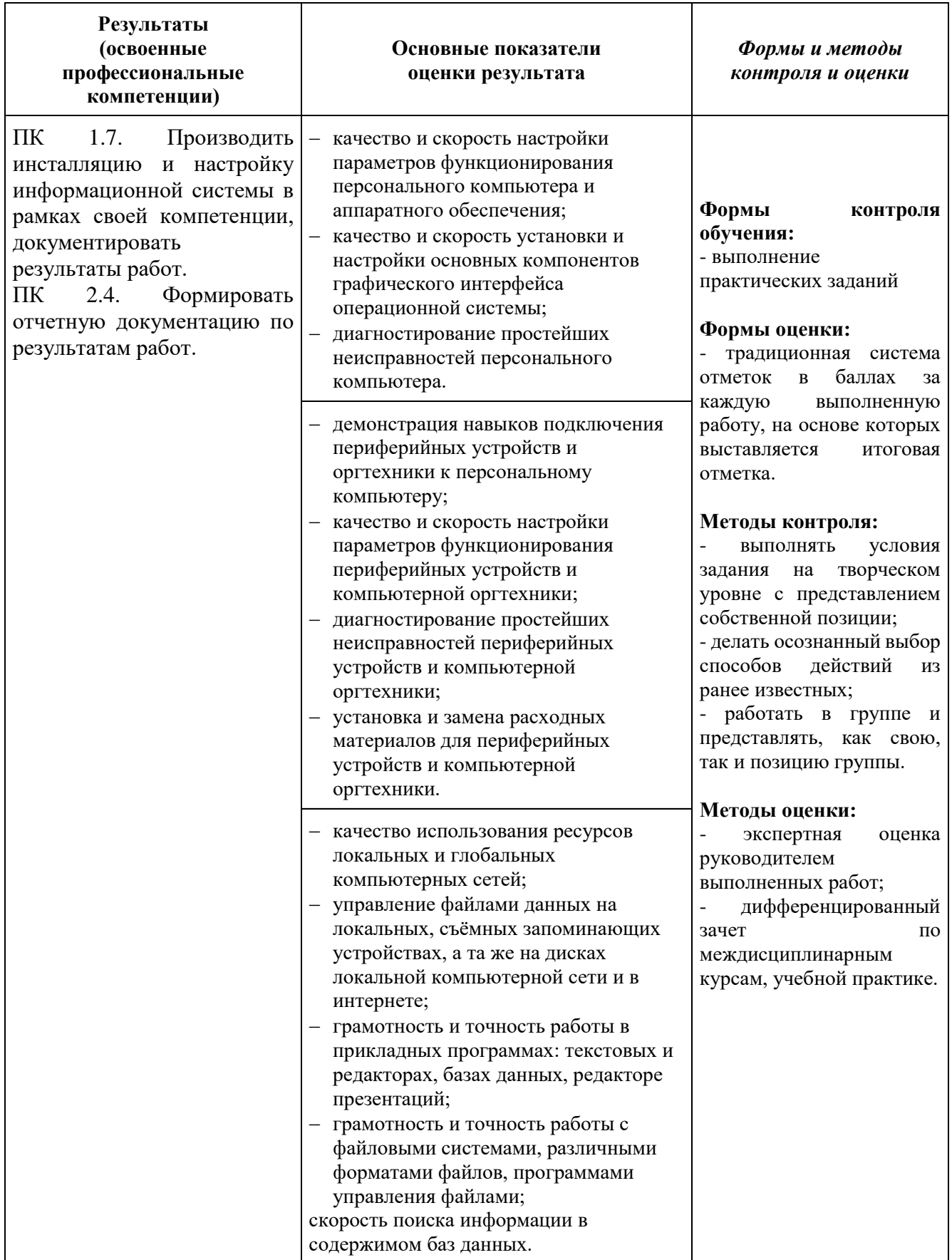

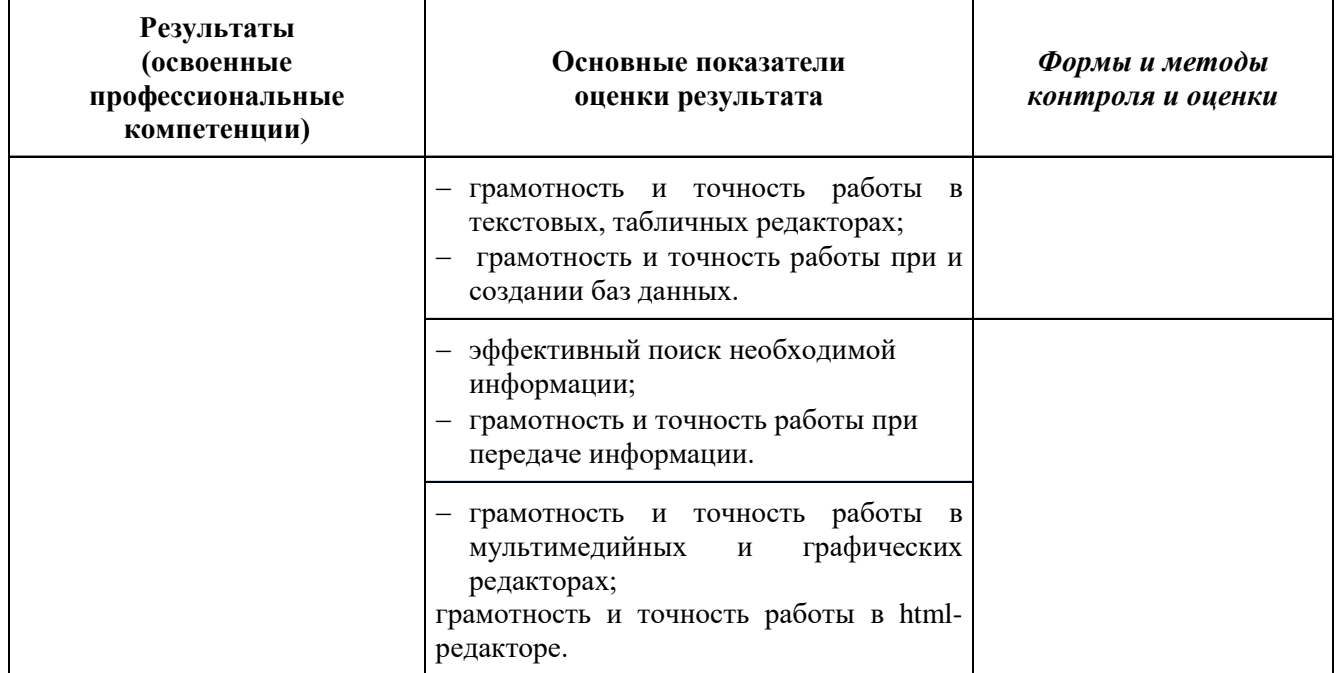

Формы и методы контроля и оценки результатов обучения должны позволять проверять у обучающихся не только сформированность профессиональных компетенций, но и развитие общих компетенций и обеспечивающих их умений.

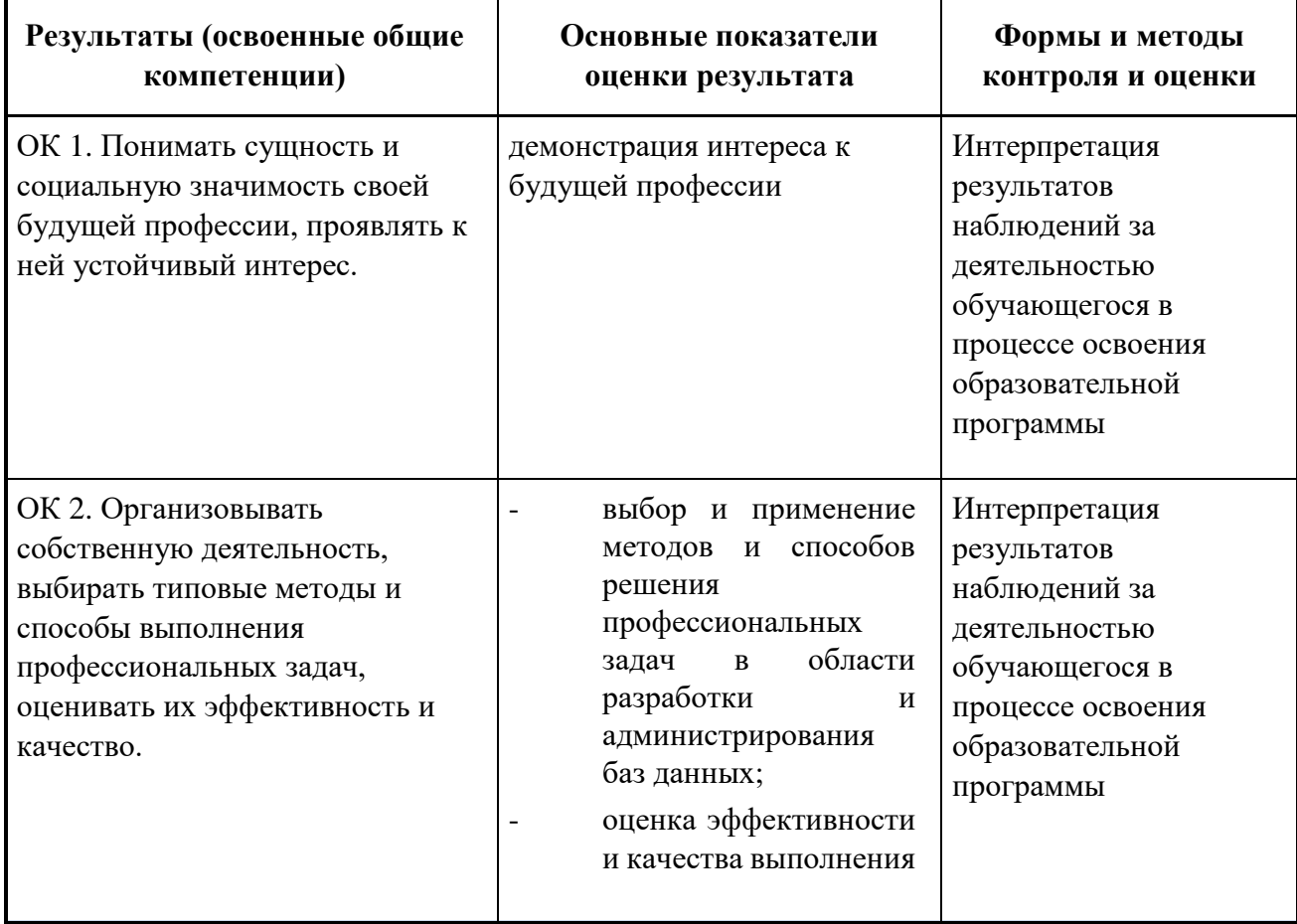

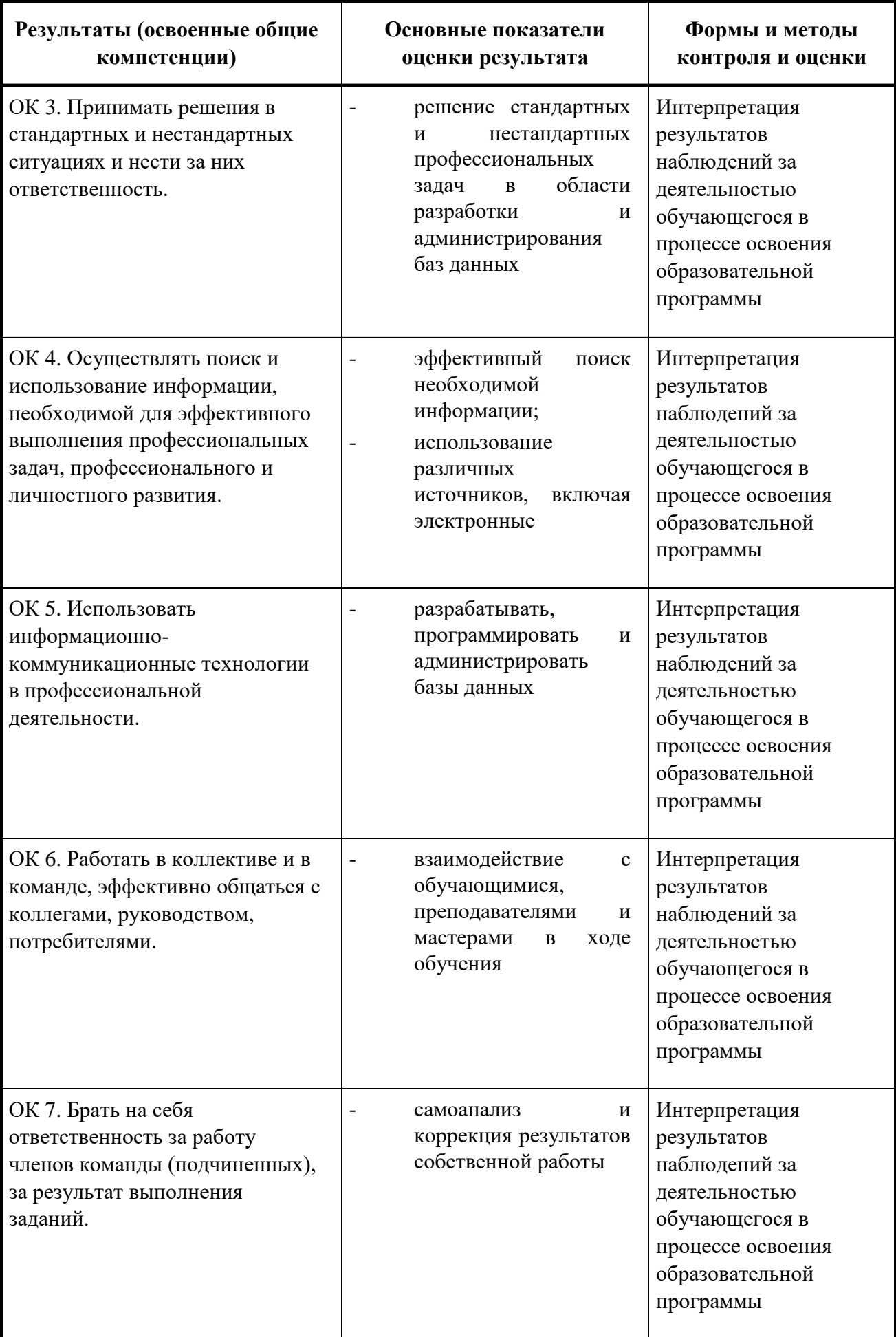

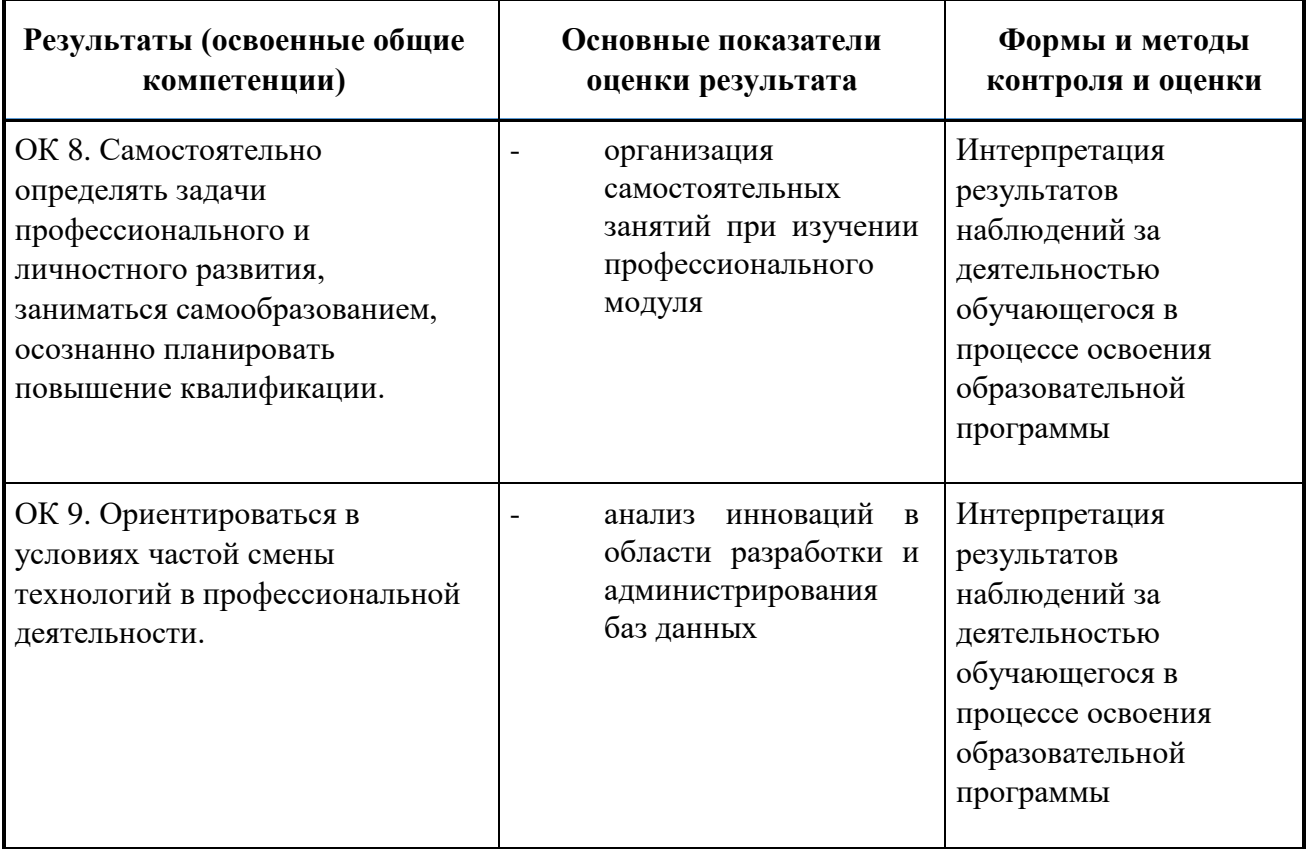

По итогам практики проводится защита отчетов. Дата и время защиты практики устанавливается руководителем практики от Колледжа. Для допуска к зачету студент должен представить следующие документы дневник и отчет о практике, оформленные надлежащим образом.

#### *Отчет о практике*

Отчет о практике является основным документом студента, отражающим, выполненную им во время практики работу.

Структура отчета должна соответствовать содержанию практики (п.2.2).

Оформленный отчет представляется студентом в сроки, определенные графиком учебного процесса, но не позже срока окончания практики. Руководитель практики проверяет представленный студентом отчет о практике и решает вопрос о допуске данного отчета к защите.

#### *Дневник прохождения практики*

В дневнике (см. Приложение 2) учебной практики необходимо записывать краткие сведения о проделанной работе в течение рабочего дня. Записи должны быть конкретными, четкими и ясными, с указанием характера и объема

проделанной работы. По завершению практики дневник заверяется подписью руководителя практики от Колледжа.

Процедура защиты отчета состоит из доклада студента о проделанной работе в период практики (до 5 минут) и ответов на вопросы по существу доклада.

Результаты защиты отчетов по практике проставляются в зачетной ведомости и в зачетной книжке студента.

Студент, не выполнивший программу практики по уважительной причине, направляется на практику повторно, в свободное от учебы время.

Студент, не выполнивший программу практики без уважительной причины, направляется на практику повторно, в свободное от учебы время или отчисляется из Колледжа в установленном порядке.

В случае если руководитель практики не допускает к защите отчет по практике, то отчет с замечаниями руководителя возвращается на доработку. После устранения замечаний и получения допуска защищается студентом в установленный срок.

Студент, на защитивший в установленные сроки отчет по учебной практике, считается имеющим академическую задолженность.

<span id="page-22-0"></span>![](_page_22_Picture_0.jpeg)

### **ОТЧЕТ**

**по учебной практике по профессиональному модулю «Выполнение работ по одной или нескольким профессиям рабочих, должностям служащих»**

специальность **09.02.04 «Информационные системы (по отраслям)»**

Студента 2 курса группы \_\_\_\_\_

Иванова И.И.

Срок прохождения практики

с « $\rightarrow$  20 г. по « $\rightarrow$  20 г

Руководитель практики:

\_\_\_\_\_\_\_\_\_\_\_\_\_\_\_\_\_\_\_\_\_\_\_\_\_\_\_\_\_

преподаватель и.И. Иванова

Оценка по практике

### **Приложение 2 Дневник прохождения учебной практики**

### Дневник прохождения учебной практики

<span id="page-23-0"></span>![](_page_23_Picture_132.jpeg)

Указания к заполнению дневника практики

1. В колонке "Дата" указывается период выполнения работы, изучения материала.

2. В колонке "Содержание работ" записываются виды выполняемых студентом работ, наименование тем изучаемого материала.

3. Отметку о выполнении работ ставит руководитель практики от Колледжа.